#### **ВЕБ САЙТАД АЖИЛЧДЫН МЭДЭЭЛЭЛ ШИНЭЧЛЭХ ЗААВАР**

Энэ удаагийн ажилчдын мэдээлэл шинэчлэх үед дараах зүйлсийг анхаарах шаардлагатай. Үүнд:

1. Ажилчдын **овог, нэр, регистрийн дугаарыг** үнэн, зөв оруулах.

2. Мөн ажилчдын **албан тушаалыг** зөв оруулах. Жишээ нь: Жолооч тэсэлгээчин, туслах тэсэлгээчин гэх мэт ойлгомжгүй албан тушаалыг оруулсан байна. Ийм учраас нягтлах шаардлагатай.

3. **Боловсролын гэрчилгээний** хуулбарыг тухайн ажилчдын үнэн, зөв, тод харагдах файлыг хавсаргах шаардлагатай.

4. Сургалтад ажилчдыг бүртгүүлэхдээ **холбогдох материалыг** үнэн зөв оруулна уу. Нэр болон холбогдох материал зөрсөн тохиолдолд **тухайн сургалтад суулгах боломжгүйг** анхаарна уу.

#### **1. Цээж зураг оруулах заавар**

УУХҮСайдын 2023.10.02 -ний өдрийн А/303 дугаар тушаалын "ҮНЭМЛЭХ ОЛГОХ, СУНГАХ, ХҮЧИНГҮЙ БОЛГОХ ШААРДЛАГА" 1.5-р заалтын дагуу үнэмлэх **QR кодтой, пластик** болж дараах батлагдсан загварын дагуу хэвлэгдэх тул [www.tsst.mn](http://www.tsst.mn/) системд ИТАжичлдын шаардлага хангасан **3х4** хэмжээтэй нягтаршил сайтай цээж зураг **JPG** болон **PNG** файлаар 11 сарын 24-ний дотор оруулна уу.

Ажилчдын мэдээлэл дээр доорх зурагт харуулсан шиг Цээж зургийн файл оруулах гэсэн хэсэгт зургийг оруулна. Зургийн файлын хэмжээ хамгийн ихдээ 15MB хүртэл байна.

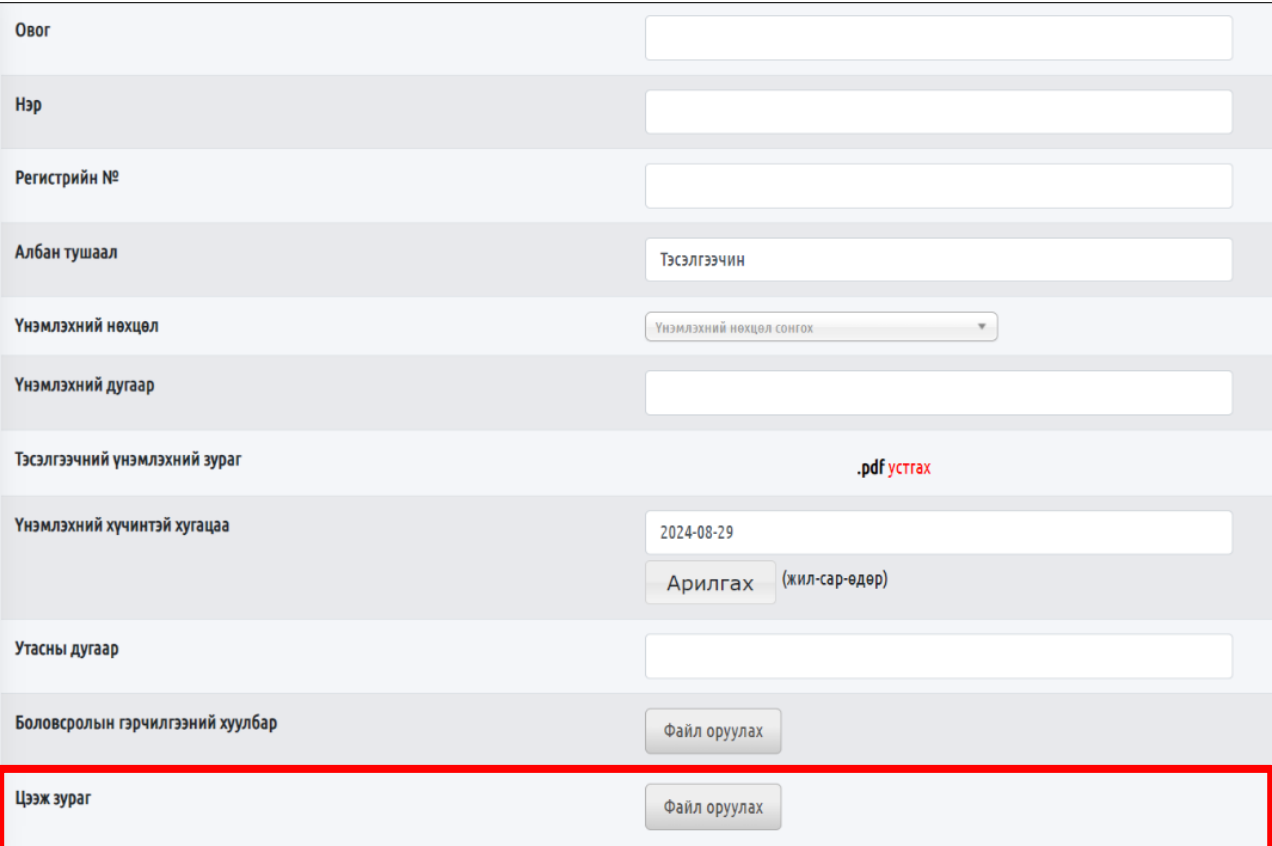

*Шаардлага хангаагүй зураг оруулсан нөхцөлд тухайн ажилтны үнэмлэх хэвлэгдэхгүй болохыг анхаарна уу*.

## **Шаардлага хангасан цээж зургийн жишээ:**

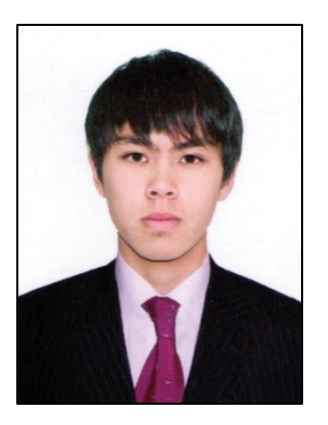

# **Шаардлага хангахгүй зургууд жишээ:**

Нүүрээ хаасан үстэй

Цагаан дэвсгэр, цагаан цамцтай

Тамгатай Хэт холоос авсан Хэт ойроос

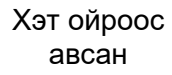

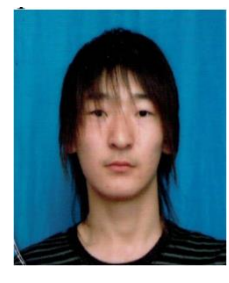

Бараан дэвсгэртэй

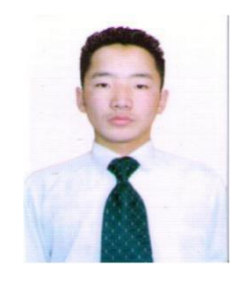

Дотуур хувцастай

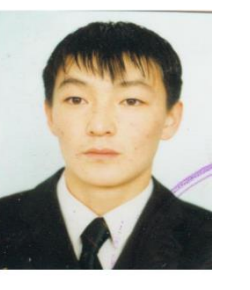

Далий авсан Хар цагаан Сканердсан

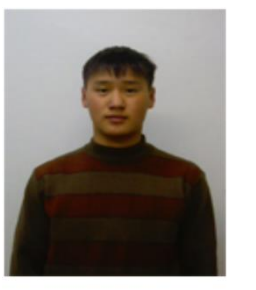

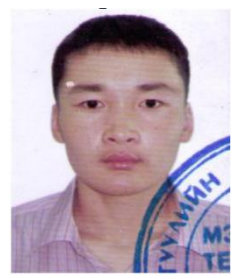

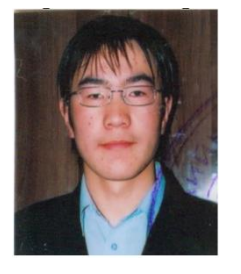

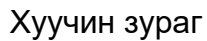

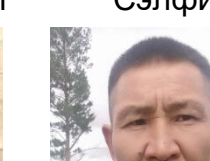

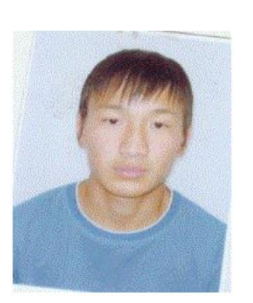

## Хуучин зураг Сэлфи Нүдний шилтэй

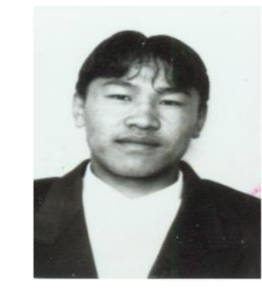

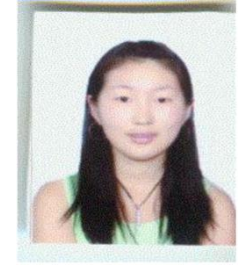

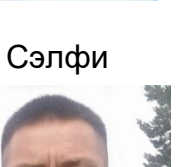

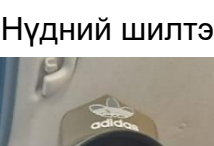

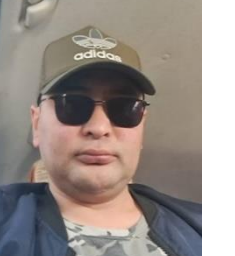

*2.* Системээс "Үнэмлэхийн төрөл" цэс хасагдаж "Үнэмлэхийн нөхцөл" цэс болон солигдсон. УУХҮСайдын 2023.10.02 -ний өдрийн А/303 дугаар тушаалын "ТЭСЭЛГЭЭНИЙ АЖИЛ, МЭРГЭЖЛИЙН ҮНЭМЛЭХ ОЛГОХ СУРГАЛТЫГ ЗОХИОН БАЙГУУЛАХ ЗААВАР" 1.5-р заалтын дагуу дараах 6 төрлийн сургалт зохион байгуулагдах бөгөөд үүний дагуу үнэмлэх олгогдох болно. Ийм учраас та бүгд үнэмлэхтэй ажилчдын үнэмлэхийн төрлийг зөв сонгож оруулна уу.

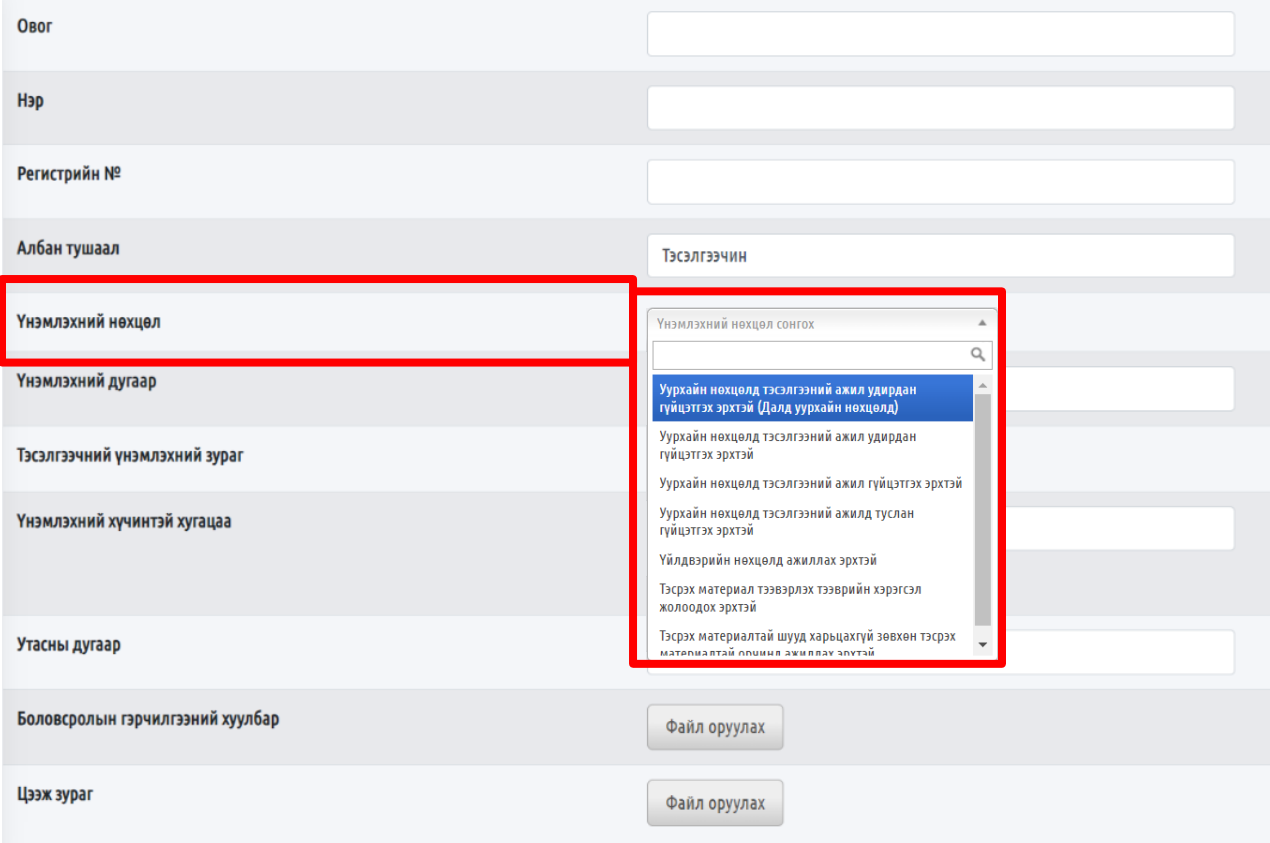

#### *Манай байгууллагаас хэвлэх үед мөн давхар хянах болно.*

## **Сургалт**

1. "Уурхайн нөхцөлд тэсэлгээний ажил удирдан гүйцэтгэх эрхийн үнэмлэх" олгох сургалтад хамрагдсанаар дараах үнэмлэх олгогдох болно.

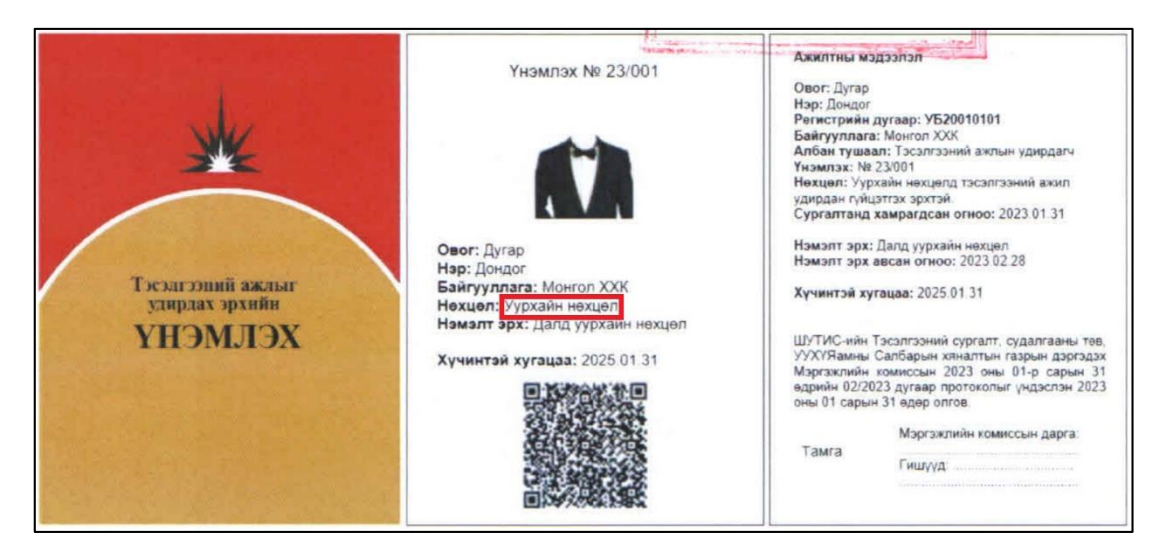

Системд дээрх үнэмлэхтэй ажилчдын нөхцөлийг "Уурхайн нөхцөлд тэсэлгээний ажил удирдан гүйцэтгэх эрхтэй" гэж оруулж өгнө үү.

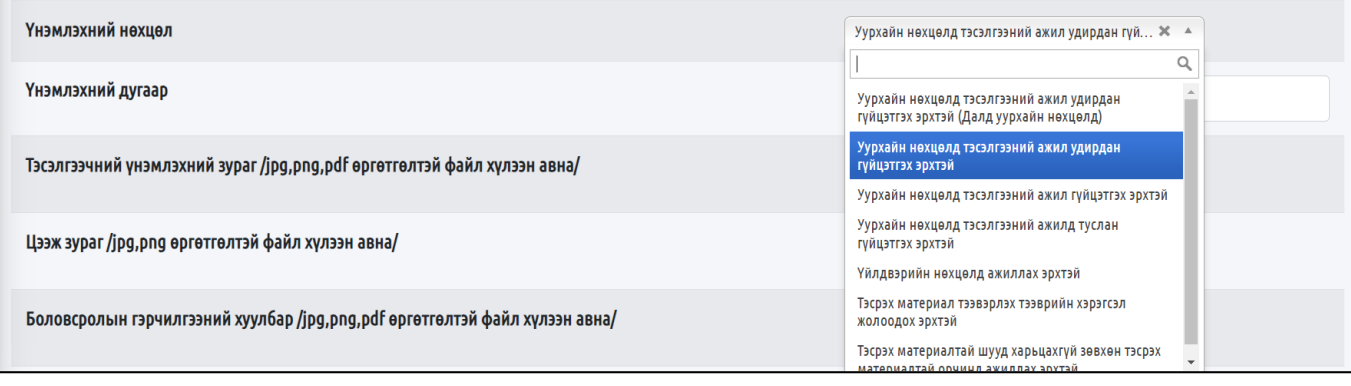

2. "Уурхайн нөхцөлд тэсэлгээний ажил гүйцэтгэх эрхийн үнэмлэх" олгох сургалт.

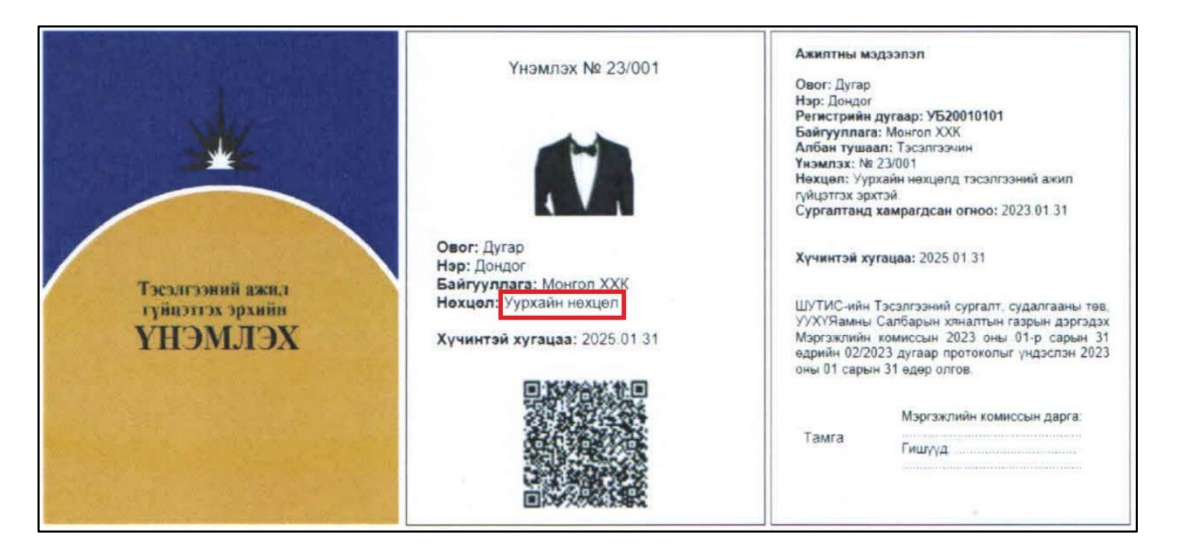

Системд дээрх үнэмлэхтэй ажилчдын нөхцөлийг "Уурхайн нөхцөлд тэсэлгээний ажил гүйцэтгэх эрхийн үнэмлэх" гэж оруулж өгнө үү.

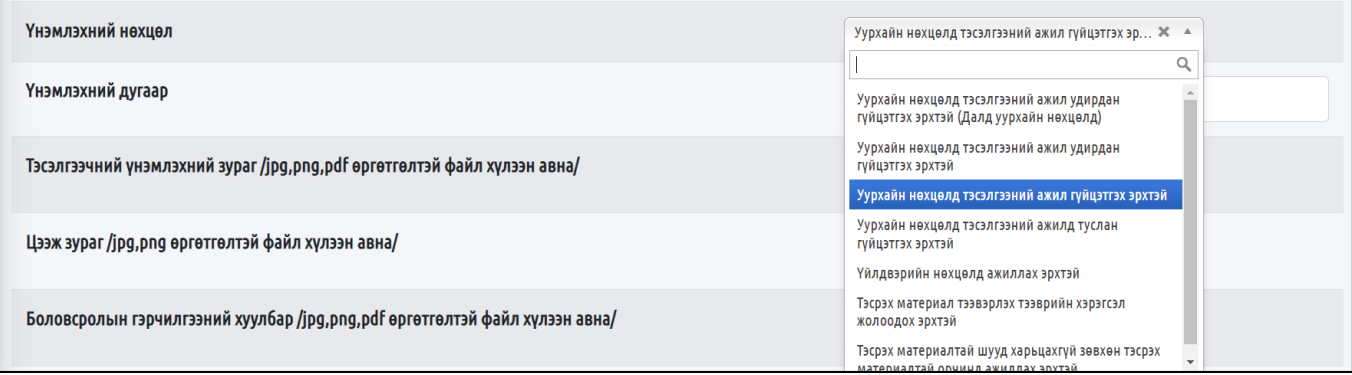

3. "Уурхайн нөхцөлд тэсэлгээний ажилд туслан гүйцэтгэх эрхийн үнэмлэх" олгох сургалт.

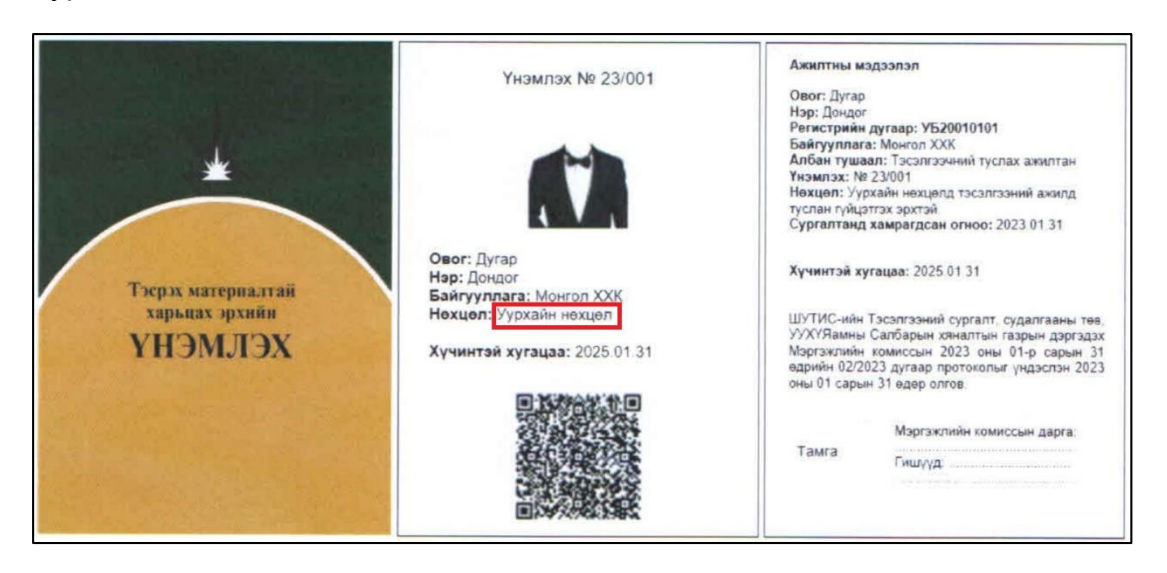

Системд дээрх үнэмлэхтэй ажилчдын нөхцөлийг "Уурхайн нөхцөлд тэсэлгээний ажилд туслан гүйцэтгэх эрхтэй" гэж оруулж өгнө үү.

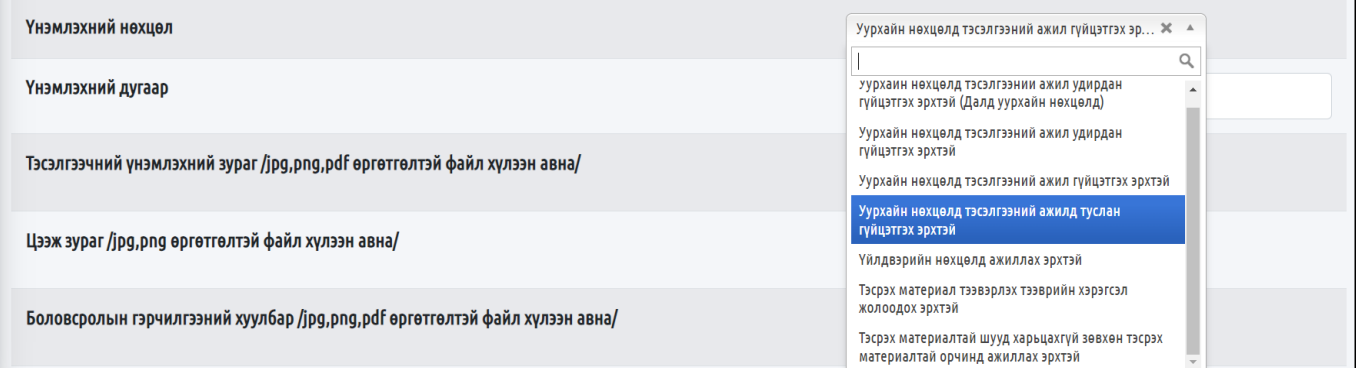

Шинээр үнэмлэхгүй ИТА бүртгүүлж байгаа тохиолдолд "Үнэмлэхийн нөхцөл" сонгон "Үнэмлэхийн дугаар" хэсгийг хоосон орхино.

4. "Үйлдвэрийн нөхцөлд ажиллах эрхийн үнэмлэх" олгох сургалт.

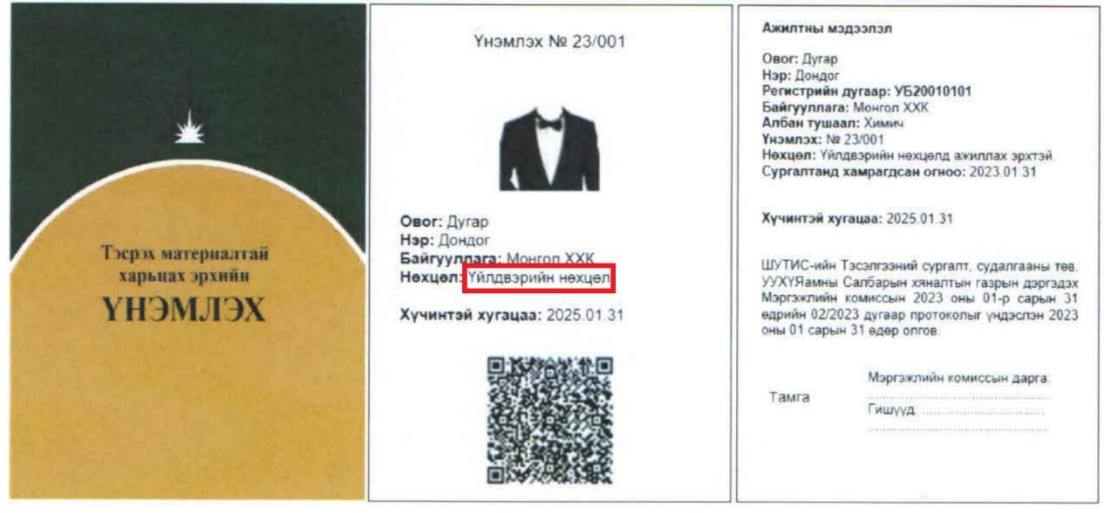

Системд дээрх үнэмлэхтэй ажилчдын нөхцөлийг "Үйлдвэрийн нөхцөлд ажиллах эрхтэй" гэж оруулж өгнө үү.

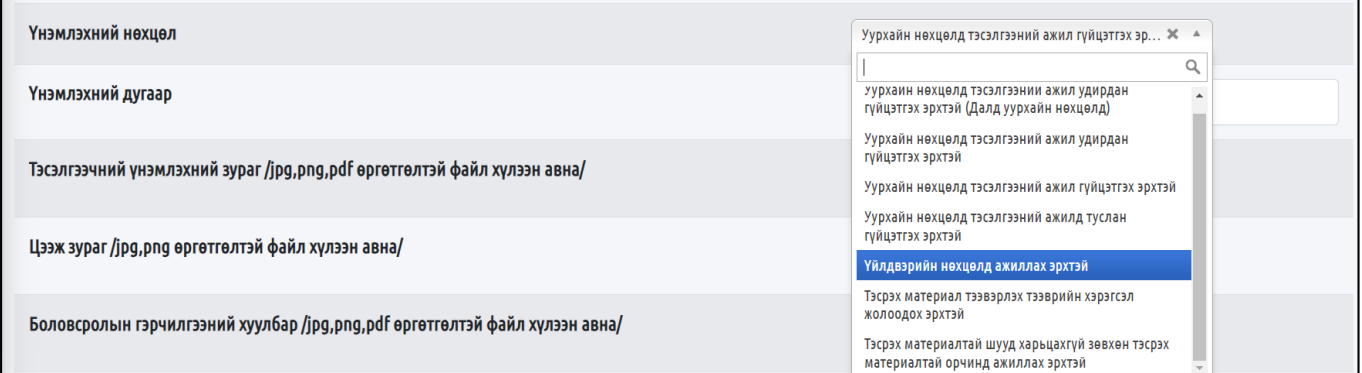

Шинээр үнэмлэхгүй ИТА бүртгүүлж байгаа тохиолдолд "Үнэмлэхийн нөхцөл" сонгон "Үнэмлэхийн дугаар" хэсгийг хоосон орхино.

5. "Тэсрэх материал тээвэрлэх тээврийн хэрэгсэл жолоодох эрхийн үнэмлэх олгох" сургалт.

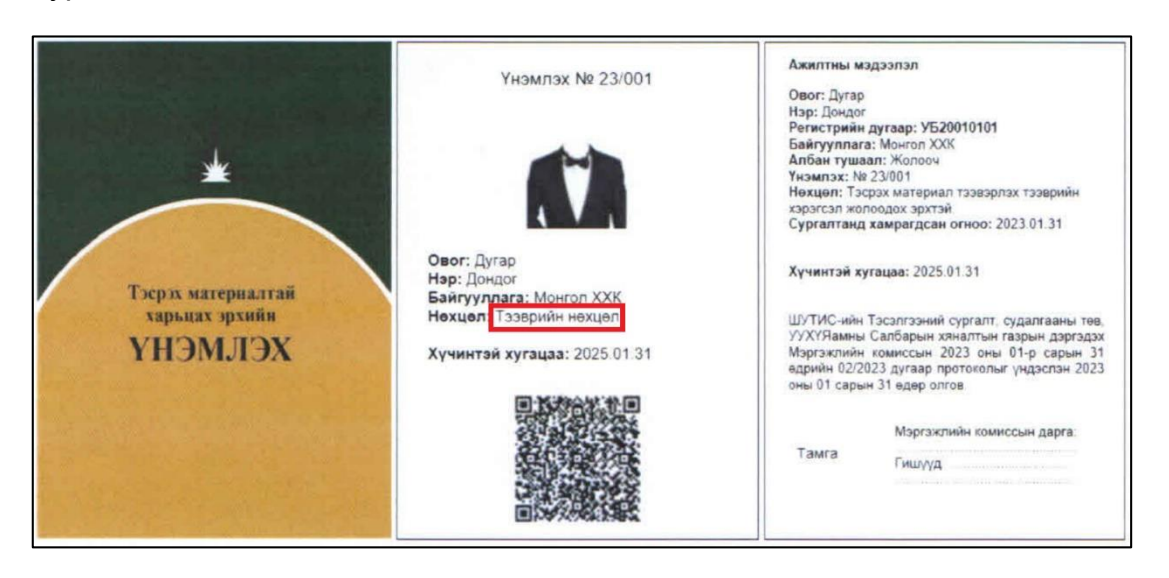

Системд дээрх үнэмлэхтэй ажилчдын нөхцөлийг "Тэсрэх материал тээвэрлэх тээврийн хэрэгсэл жолоодох эрхтэй" гэж оруулж өгнө үү.

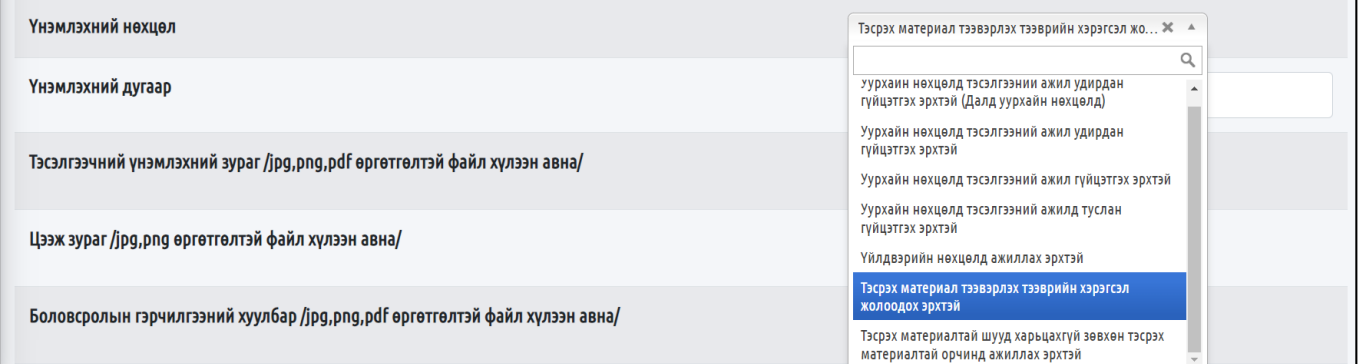

Шинээр үнэмлэхгүй ИТА бүртгүүлж байгаа тохиолдолд "Үнэмлэхийн нөхцөл" сонгон "Үнэмлэхийн дугаар" хэсгийг хоосон орхино.

6. "Тэсрэх материалтай шууд харьцахгүй зөвхөн тэсрэх материалтай харьцах орчинд ажиллах эрхийн үнэмлэх" олгох сургалт.

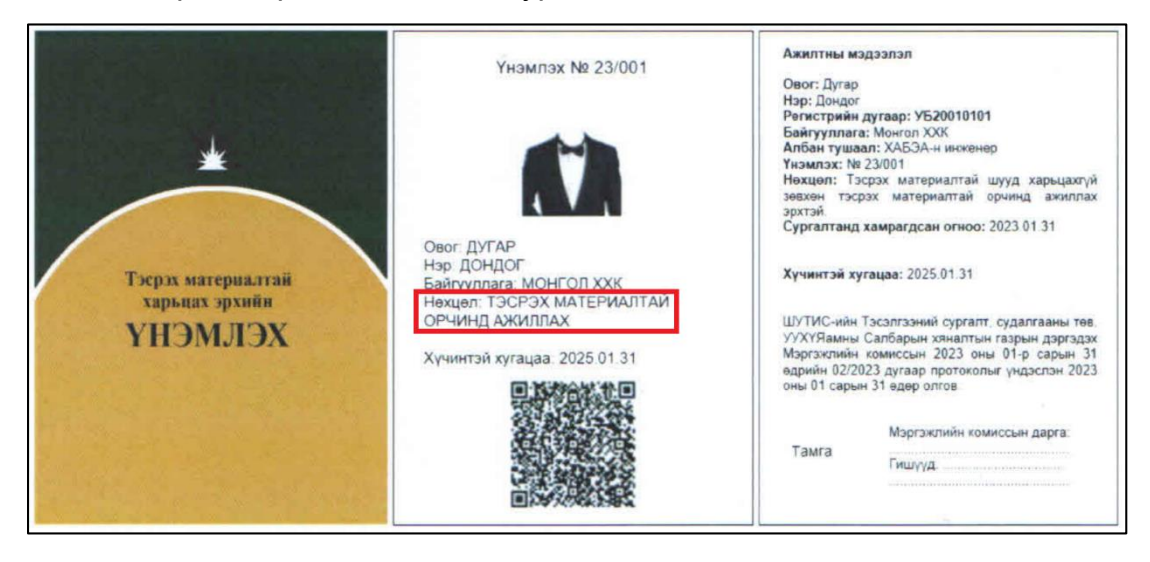

Системд дээрх үнэмлэхтэй ажилчдын нөхцөлийг "Тэсрэх материалтай шууд харьцахгүй зөвхөн тэсрэх материалтай харьцах орчинд ажиллах эрхтэй" гэж оруулж өгнө үү.

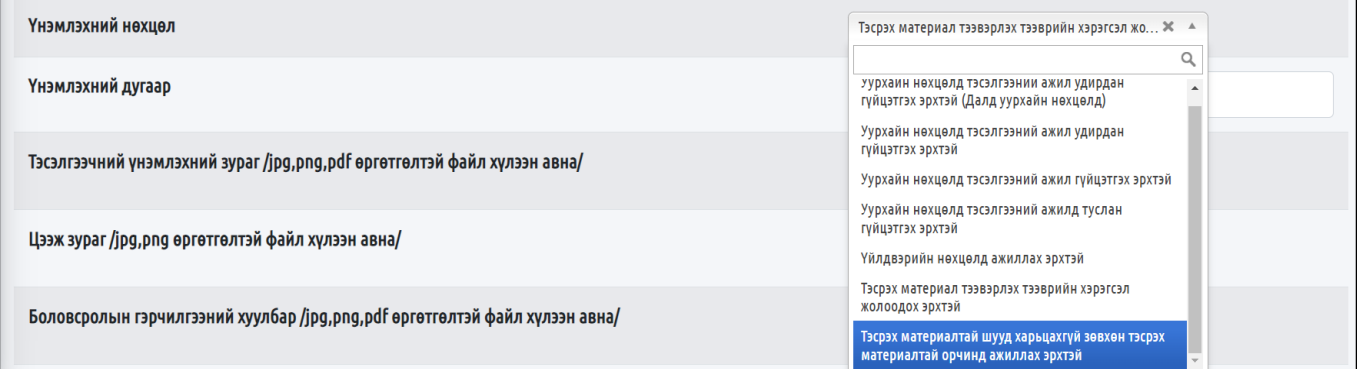

#### *Анхаарах зүйлс:*

- 1. Шинээр үнэмлэхгүй ИТА бүртгүүлж байгаа тохиолдолд "Үнэмлэхийн нөхцөл" сонгон "Үнэмлэхийн дугаар" хэсгийг хоосон орхино.
- 2. Эхний удаад болон сунгах үед пластик үнэмлэхийг үнэ, төлбөргүй хэвлэж өгөх ба хаягдаж гээгдүүлсэн, үнэмлэх шилжүүлсэн тохиолдолд төлбөр авна.
- 3. Одоо байгаа цаасан үнэмлэхийн нөхцөлд харгалзах үнэмлэхийн нөхцөлийг сонгоно уу. Одоогоор Уурхайн нөхцөлд тэсэлгээний ажил удирдан гүйцэтгэх эрхтэй болон Далд уурхайн нөхцөлтэй ИТА байхгүй болно.
- 4. 2024 оноос эхлэн сургалтын төлбөрүүдэд өөрчлөлт орно.